# Corso di AutoCAD 3D – Limited edition

550 € tasse incluse

24 ore

Necessaria già conoscenza di AutoCAD 2D (disegno, layer, blocchi, stampa) e Windows

Attestato di partecipazione al corso di ABC Corsi

Inclusi esercizi e materiale del corso

# Modella il 3D di AutoCAD, crea tavole tecniche e render, esporta i tuoi file.

Apprendi tutte le fasi del lavoro in 3D: da approfondimenti su specifici strumenti 2D indispensabili per il 3D di AutoCAD (polilinee, contorni, regioni, blocchi, selezione) fino alla modellazione avanzata 3D e alla creazione di tavole tecniche con sezioni e dettagli e alla generazione di rese fotografiche (render). Le lezioni insegnano in modo semplice come passare dal 2D al 3D e come partire direttamente in 3D, impostando piani di lavoro e viste assonometriche e prospettiche, gli stili di visualizzazione di AutoCAD, le luci e i materiali per il render. La parte più qualificante del corso affronta la modellazione solida, ma si trattano anche superfici, NURBS e mesh. Altro argomento qualificante del corso AutoCAD 3D è la resa finale: le tavole tecniche con le viste 2D e le misure e il render, per creare in AutoCAD viste fotorealistiche di qualità.

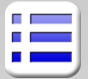

#### **Introduzione**

Modellazione diretta e parametrica Barra multifunzione e area di lavoro 3D

Tavolozze per luci, librerie e materiali Impostazione delle unità del file AutoCAD

# **Strumenti 2D utili**

Ripasso sui layer e la selezione avanzata di oggetti Polilinee 2D: creazione e modifica rapida Polilinee 3D, Spline, Eliche, Regioni Isolamento di oggetti in AutoCAD

#### **Visualizzazione**

Viste ortogonali, Finestre, Prospettiva View cube, Disco di navigazione di AutoCAD Orbita, apparecchi fotografici, viste con nome Stili visualizzazione, ombre, materiali, raggi X Ambiente e sole

Finestre mobili e affiancate

# **Piani di lavoro**

Coordinate 3D Uso dell'UCS, UCS dinamico, grip UCS Interazione di oggetti e comandi 2D/3D con UCS

#### **Comandi di Modifica 3D**

Grip e gizmo di modifica Allineamento e Rotazione 2D e 3D Serie 2D e 3D, Specchio 3D

# **Tipologie di oggetti 3D in AutoCAD**

Descrizione di Solidi, Superfici e Mesh Accenni ad altri tipi di oggetti 3D Importa/Esporta, STL per la stampa 3D Accenni alle Nuvole di punti in AutoCAD

#### **Solidi – creazione e elaborazione**

Solidi elementari e manipolazione delle proprietà Estrusione, Rivoluzione, Sweep e Loft Cronologia modifiche e visualizzazione

# **Modifica dei solidi**

Trancio e trancio con una superficie, raccordi Operazioni booleane e controllo interferenze Modifica tramite sub-oggetti e cronologia Modifiche al corpo, agli spigoli e alle facce Trancio e trancio con una superfcicie Sezioni e geometria piatta

#### **Mesh levigate di AutoCAD**

Mesh elementari, modifica, aggiunta di spigoli Mesh rigate, spigolo, estruse, rivoluzione Smusso e piega, affinamento Conversioni tra solidi, superfici e mesh

#### **Superfici Nurbs e procedurali**

Modalità di creazione, associatività Raccordi, scolpisci e altri strumenti di modifica Vertici di controllo e loro modifica

# **Materiali e Luci**

Utilizzo dei materiali e gestione delle librerie Creazione e modifica di materiali personalizzati Luci preimpostate e personalizzate, sole e cielo Controllo esposizione e ambiente

# **Render di AutoCAD**

Tipi di render e qualità, impostazioni di render Risoluzione e formati di salvataggio Render online

#### **Stampa e pubblicazione**

Viste 2D ortogonali, sezioni e dettagli Uso di layout e finestre mobili per il 3D Inserimento di immagini renderizzate nella tavola